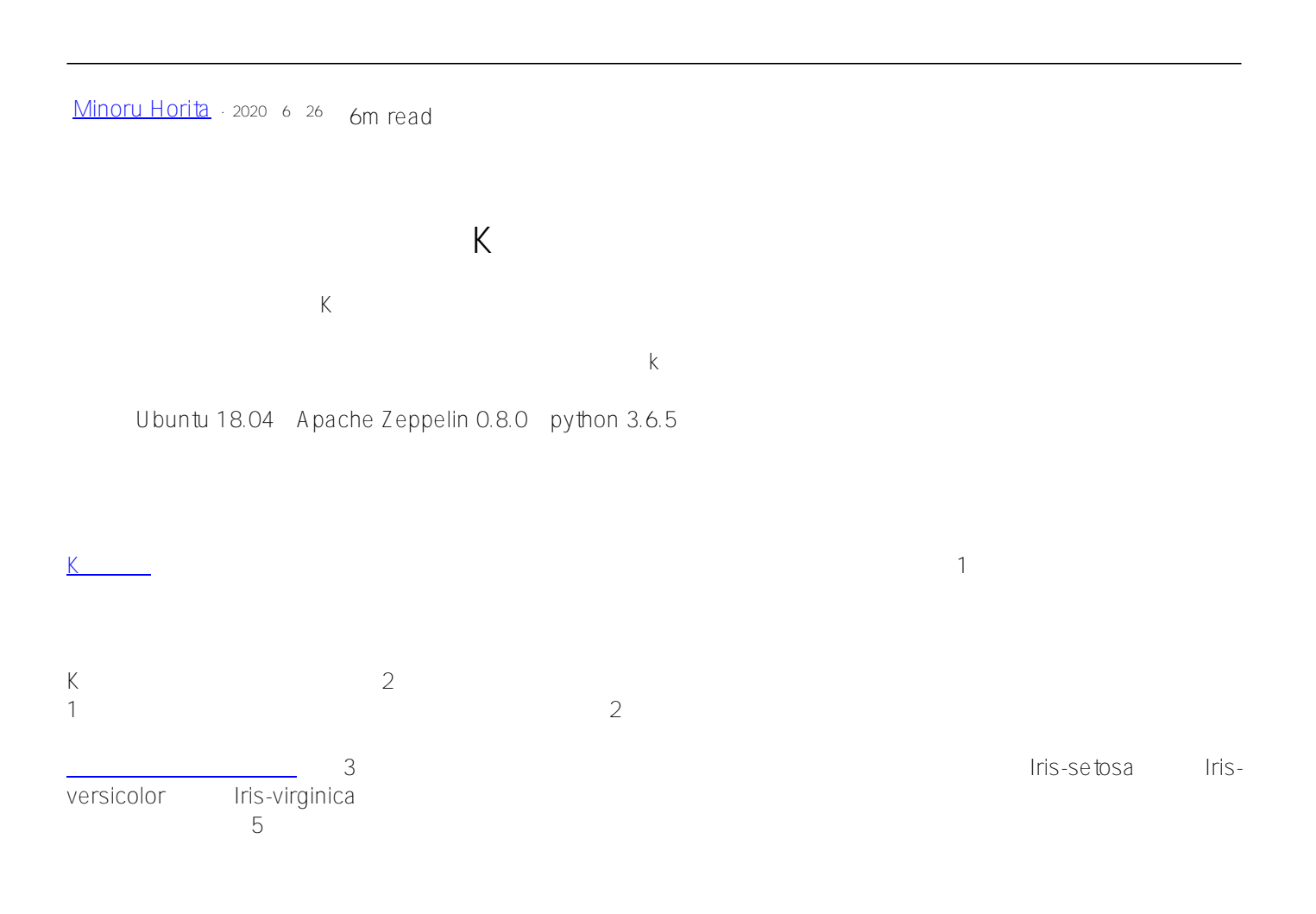

which python3

# guardian@guardian:~\$ which python3 /usr/bin/python3

Python 3

which python42

sudo apt-get update

sudo apt-get -y upgrade

sudo aptinstall python3

sudo apt-get install -y python3-pip

pyspark

pip3 install pyspark

Spark Spark (Spark Teppelin.pyspark.python

/usr/bin/python3

which python3

zeppelin.pyspark.python

 $S$ park $\,$ 

%pyspark

import sys

print(sys.version)

Python

### %pyspark import sys print(sys.version)

## 3.6.5 (default, Apr 1 2018, 05:46:30) [ $GCC 7.3.0$ ]

InterSyst ems IRIS and Zeppelin Spark and [InterSystems](https://community.intersystems.com/post/way-launch-apache-spark-apache-zeppelin-intersystems-iris) IRIS Apache Zeppelin Apache Spark

```
%pyspark
dataFrame=spark.read.format("com.intersystems.spark").\
option("url", "IRIS://localhost:51773/NEWSAMPLE").option("user", "dev").\
option("password", "123").\<br>option("dbtable", "DataMining.IrisDataset").load()
dataFrame.show()
```
| ID|PetalLength|PetalWidth|SepalLength|SepalWidth| Species  $+ - - + \overline{a}$ . . . . . . . . . . . . . .  $11$  $1.41$  $0.21$  $5.1$ 3.5|Iris-setosa|  $21$  $0.21$  $1.4|$  $4.91$ 3.0 | Iris-setosa | ı I  $3|$  $1.3|$  $0.2$  $4.7$ 3.2 | Iris-setosa | I  $4<sup>1</sup>$  $1.51$  $0.21$  $4.61$ 3.1|Iris-setosal  $51$  $1.41$  $0.21$  $5.01$ 3.6 | Iris-setosa | I I  $6<sup>1</sup>$  $1.71$  $0.41$  $5.41$ 3.9|Iris-setosa|  $7<sup>1</sup>$  $1.4|$  $0.31$ 3.4 | Iris-setosa | I  $4.6$ 1  $8<sup>1</sup>$  $1.51$  $0.21$  $5.01$ 3.4 | Iris-setosa |  $0.21$ 2.9 | Iris-setosa |  $9|$  $1.4|$  $4.4|$ ı  $|10|$  $1.51$  $0.11$  $4.9$ 3.1|Iris-setosa|  $|11|$  $1.51$  $0.21$  $5.4|$ 3.7 | Iris-setosa |  $|12|$  $1.6$  $0.21$  $4.8$ 3.4 | Iris-setosa |  $0.1$  $4.8$ 3.0 | Iris-setosa |  $\vert$  13  $1.4$ 3.0|Iris-setosa|  $|14|$  $0.11$  $4.31$  $1.1$  $1 - 151$  $1.21$  $0.21$  $5 - 9$ A Altric-cotocal

#### Species の内容を確認するには、以下を新しい段落に出り付けています。

%pyspark

dataFrame.select("Species").show(150)

%pyspark

z.show(dataFrame)

PetalWidth(SepalLength) **SepalWidth(がく片の幅) Species(種)**があります。

**5** PetalLength

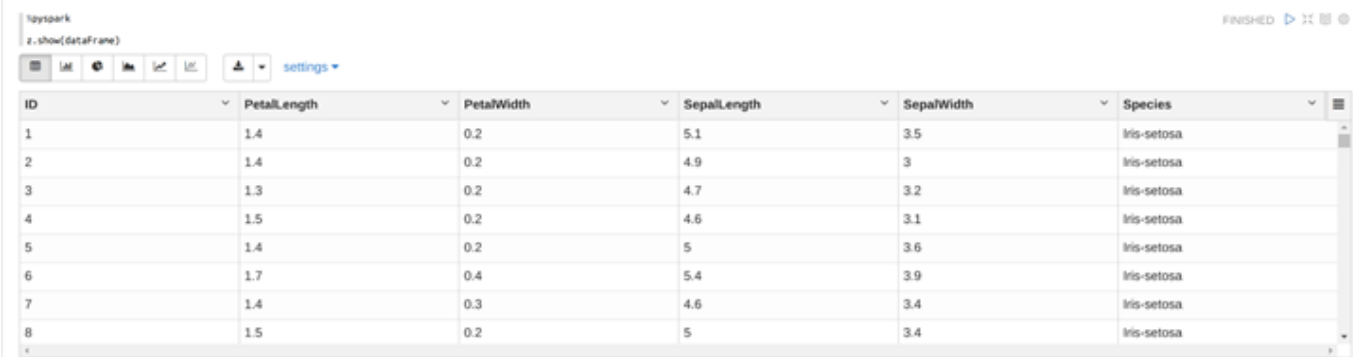

#### **Scatter Chart**

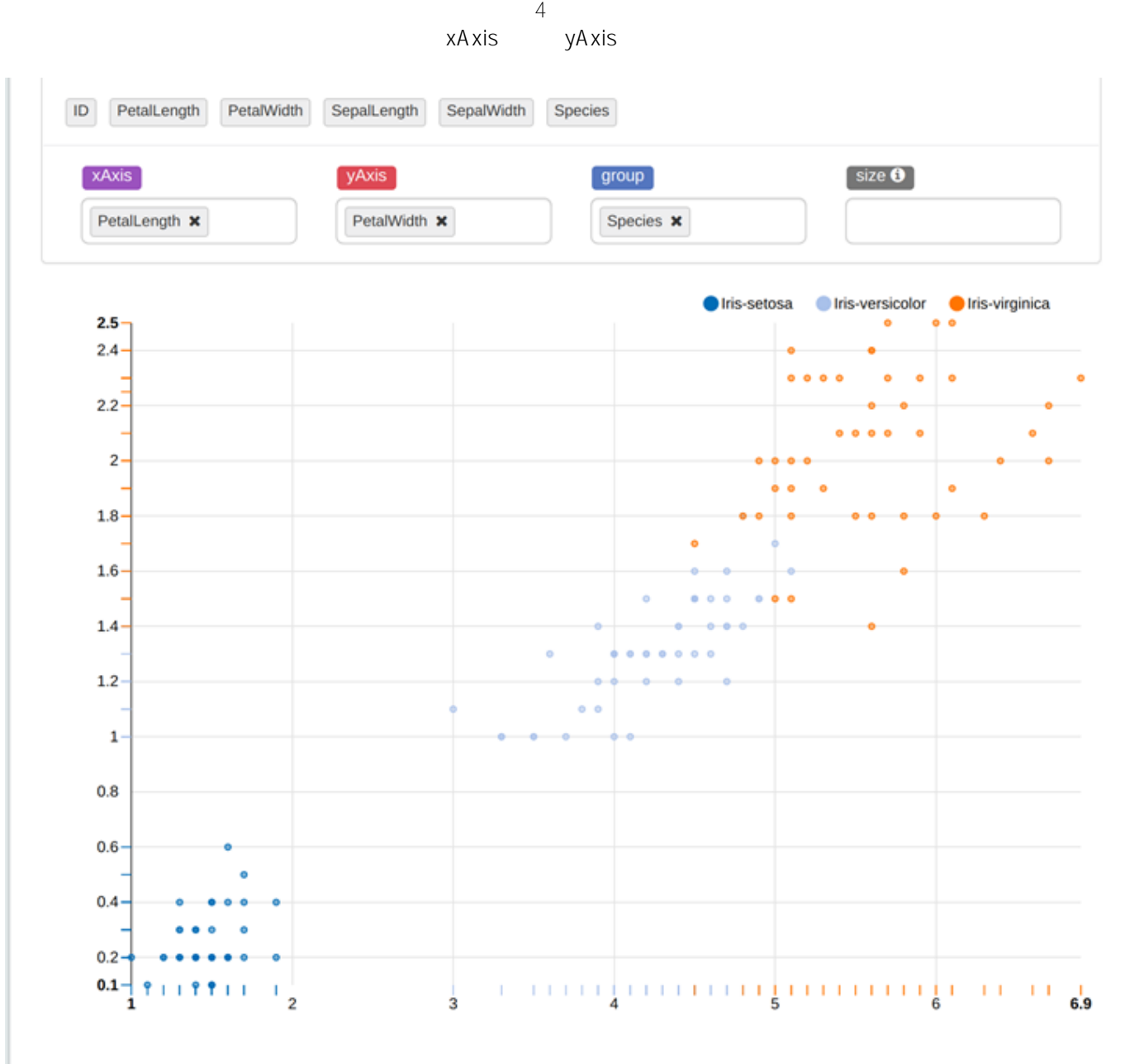

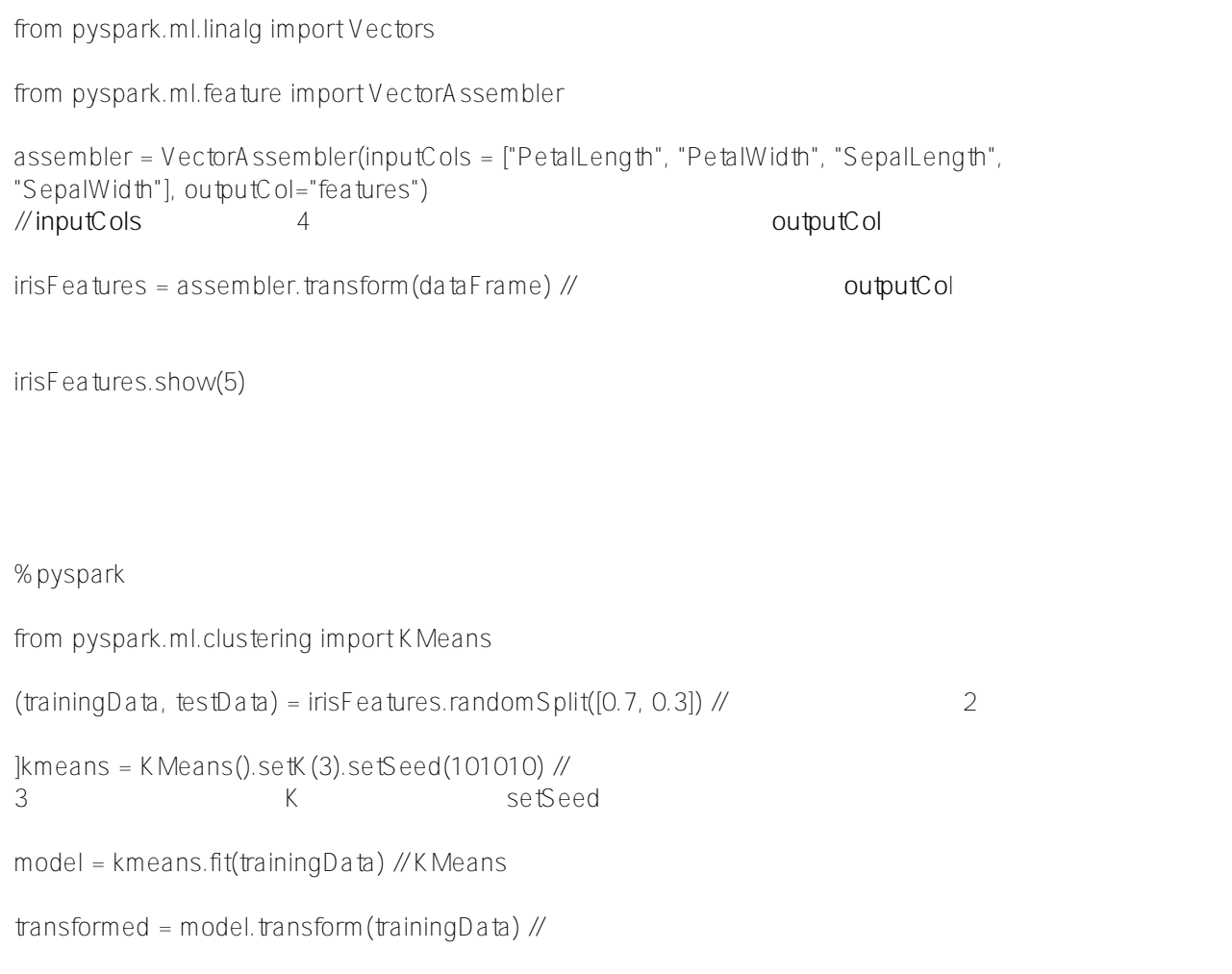

transformed.show(150)

#### **アイリスデータセットのK平均クラスタリング** Published on InterSystems Developer Community (https://community.intersystems.com)

```
%pyspark
 from pyspark.ml.clustering import KMeans
 (trainingData, testData) = irisFeatures.randomSplit([0.7, 0.3])kmeans = KMeans().setK(3).setSeed(101010)model = kmeans.fit(trainingData)transformed = model.transpose(trainingData)transformed.show(150)
| ID|PetalLength|PetalWidth|SepalLength|SepalWidth|
                                                                           features | prediction |
                                                          Species
       -1 - 1. . . . . . . . . . . . . .
                                                                              . . . . . . . . . . . . . . . . .
  311.310.24.73.2Iris-setosa|[1.3,0.2,4.7,3.2]|
                                                                                             01
  4<sup>1</sup>1.510.214.613.11Iris-setsa][1.5,0.2,4.6,3.1]\theta511.410.215.013.61Iris-setsa|[1.4,0.2,5.0,3.6]|\thetaı
            1.410.31Iris-setsa|[1.4,0.3,4.6,3.4]|7<sup>1</sup>4.63.4ΘI
                                                      Iris-setosa|[1.4,0.2,4.4,2.9]|
1
  9|1.40.24.42.9\theta1.510.114.913.1Tris - setosa[[1.5, 0.1, 4.9, 3.1]]|10|ΘI
            1.510.215.413.71Iris-setosa|[1.5, 0.2, 5.4, 3.7]||11|01
|12|1.60.214.83.41Iris-setosa|[1.6, 0.2, 4.8, 3.4]|\theta|15|1.210.215.814.01Iris-setosal[1.2,0.2,5.8,4.0]|
                                                                                             \theta|16|1.510.415.714.4|Iris-setosal[1.5.0.4.5.7.4.4]]
                                                                                             \theta|17|1.30.415.413.91Tris - setosa[1.3,0.4,5.4,3.9]]
                                                                                             \thetaIris-setosa|[1.4,0.3,5.1,3.5]|
|18|1.410.315.113.51\theta|19|1.70.315.713.81Iris-setosa|[1.7,0.3,5.7,3.8]|
                                                                                             \theta|22|1.50.415.13.7Tris - setosa[1.5,0.4,5.1,3.7]]
                                                                                             \theta1.2411 - 71\alpha \leq 15 - 113 - 31Tric, contains a 70.5 5 4 3 211\DeltatestData
```
%pyspark

 $predictions = model.transform(testData)$ 

predictions.show(151)

%pyspark

SpeciesAndPreds = predictions.select("Species", "prediction").collect()

def getCluster(specie):

 $if specific == "It is -setosa":$ 

return 0

elif specie == "Iris-versicolor":

return 1

else:

```
return 2 
def getAccuracy(flowers):
counter = 0;for flower in flowers:
if getCluster(flower[0]) == flower[1]:
counter += 1return counter / len(flowers)
accuracy = getAccuracy(SpeciesAndPreds)
print("accuracy is " + str(accuracy))
// 0.909090909090909
```
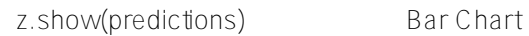

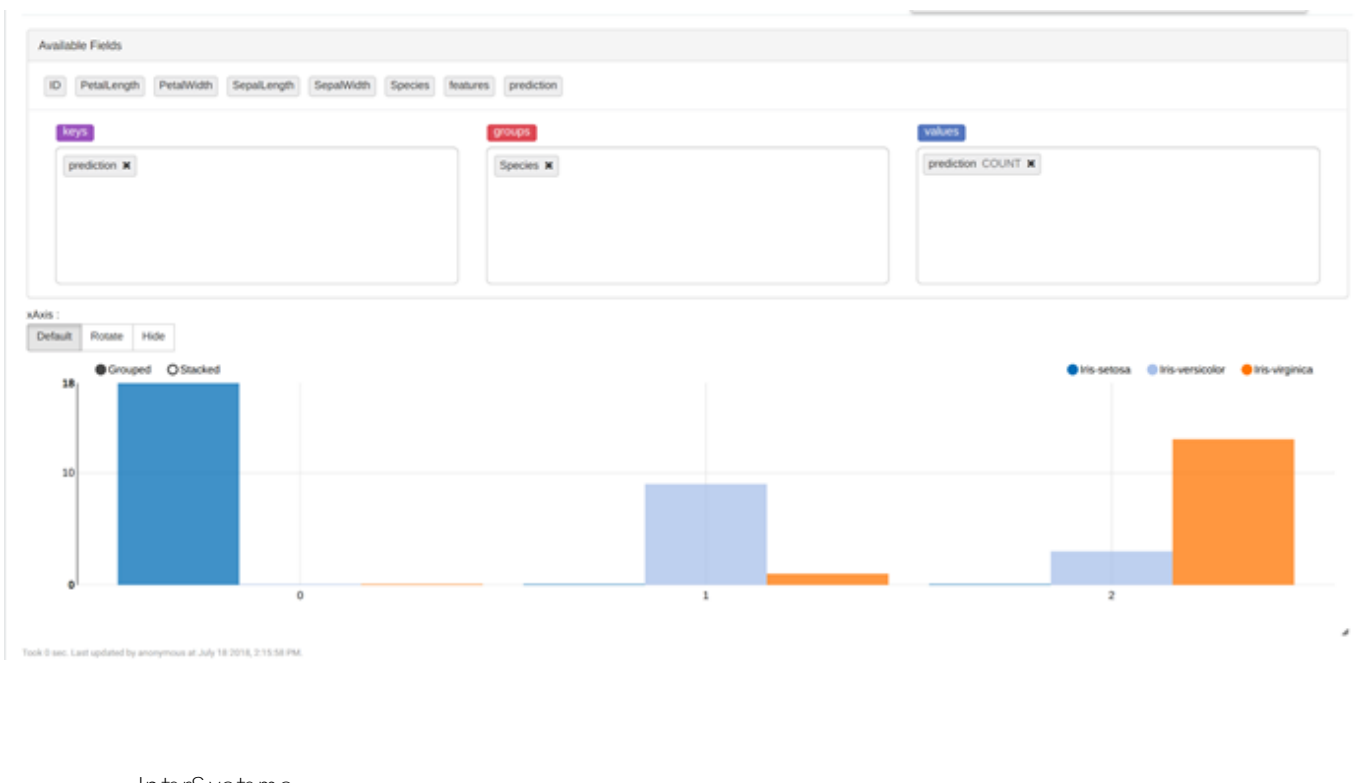

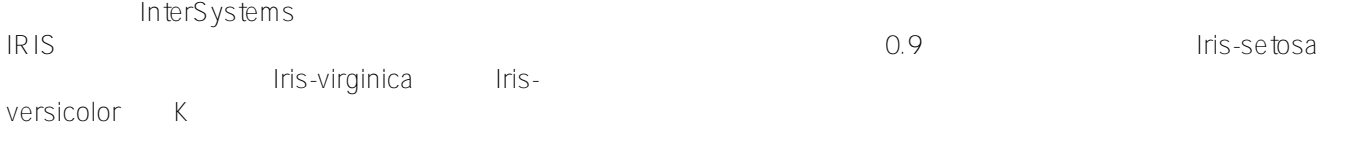

Apache Spark + Apache Zeppelin + InterSystems IRIS

Spark SQL

**アイリスデータセットのK平均クラスタリング** Published on InterSystems Developer Community (https://community.intersystems.com)

 $K$ 

<u>には、</u>

API RDD

[#Artificial Intelligence \(AI\)](https://jp.community.intersystems.com/tags/artificial-intelligence-ai)  $#API$   $#Py$ thon  $#$   $#Machine$  Learning (ML)  $#Inters$  ystems IRIS

**ソースURL:**

[アイリス花データセット](https://en.wikipedia.org/wiki/Iris_flower_data_set)

[機械学習ライブラリガイド](https://spark.apache.org/docs/2.3.1/ml-guide.html)

[https://jp.community.intersystems.com/post/%E3%82%A2%E3%82%A4%E3%83%AA%E3%82%B9%E3%83%87](https://jp.community.intersystems.com/https://jp.community.intersystems.com/post/%E3%82%A2%E3%82%A4%E3%83%AA%E3%82%B9%E3%83%87%E3%83%BC%E3%82%BF%E3%82%BB%E3%83%83%E3%83%88%E3%81%AEk%E5%B9%B3%E5%9D%87%E3%82%AF%E3%83%A9%E3%82%B9%E3%82%BF%E3%83%AA%E3%83%B3%E3%82%B0) [%E3%83%BC%E3%82%BF%E3%82%BB%E3%83%83%E3%83%88%E3%81%AEk%E5%B9%B3%E5%9D%87](https://jp.community.intersystems.com/https://jp.community.intersystems.com/post/%E3%82%A2%E3%82%A4%E3%83%AA%E3%82%B9%E3%83%87%E3%83%BC%E3%82%BF%E3%82%BB%E3%83%83%E3%83%88%E3%81%AEk%E5%B9%B3%E5%9D%87%E3%82%AF%E3%83%A9%E3%82%B9%E3%82%BF%E3%83%AA%E3%83%B3%E3%82%B0) [%E3%82%AF%E3%83%A9%E3%82%B9%E3%82%BF%E3%83%AA%E3%83%B3%E3%82%B0](https://jp.community.intersystems.com/https://jp.community.intersystems.com/post/%E3%82%A2%E3%82%A4%E3%83%AA%E3%82%B9%E3%83%87%E3%83%BC%E3%82%BF%E3%82%BB%E3%83%83%E3%83%88%E3%81%AEk%E5%B9%B3%E5%9D%87%E3%82%AF%E3%83%A9%E3%82%B9%E3%82%BF%E3%83%AA%E3%83%B3%E3%82%B0)